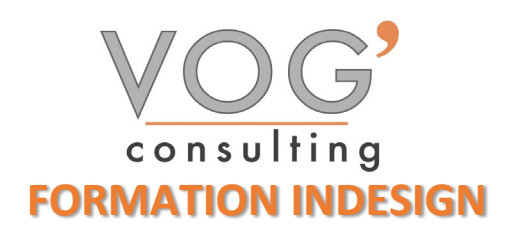

**DUREE :** 14 heures

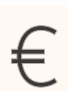

 **PRIX :** 1680€

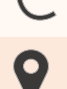

 **LIEU :** Cf. Convention

**NOMBRES DE PERSONNES :**  1 à 8 personnes

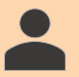

**PUBLICS CONCERNES :** 

Cette formation s'adresse à tout public.

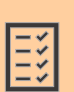

#### **PRE-REQUIS :**

Il est nécessaire d'être initié à l'utilisation d'un ordinateur et de pratiquer régulièrement l'environnement Windows.

## **DELAIS D'ACCES :**

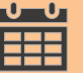

Les dates sont à convenir directement avec le centre ou le formateur. Les formations sont disponibles toute l'année en présentiel et/ou distanciel

## **REFERENCES REGLEMENTAIRE :**

**-**Les conditions générales de vente et le règlement intérieur sont consultable sur notre site internet. -Articles L.6353-1 du Code du Travail

## **MODALITES D'ACCES :**

L'accès à nos formations peut être initié, soit par un particulier, soit par l'employeur, soit à l'initiative du salarié avec l'accord de ce dernier. Votre CPF est mobilisable pour certaines de nos formations. Les demandeurs d'emploi peuvent aussi avoir accès à nos formations. N'hésitez pas à prendre contact avec nous.

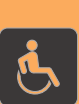

## **ACCESSIBILITES :**

Les personnes en situation d'handicap souhaitant suivre cette formation sont invitées à nous contacter directement, afin d'étudier ensemble les possibilités de suivre la formation.

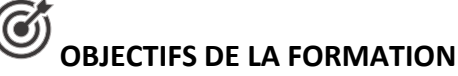

Les stagiaires seront capables de :

- Maîtriser les fonctions de bases d'InDesign
- Créer des blocs,
- $\triangleright$  Insérer des images, du texte, créer des tracés (objets)
- Utiliser les différents modes colorimétriques
- Gérer des objets
- $\triangleright$  Créer des tableaux
- Gérer des feuilles de styles simples

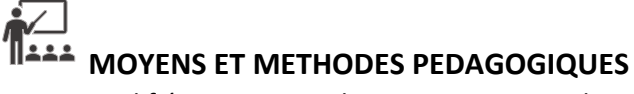

Un intervenant qualifié accompagne les participants pendant toute la durée de la formation. Nous mettons à disposition des ordinateurs, salle de réunion, une imprimante, des supports de cours et un accompagnement informatique :

- $\triangleright$  Présentation et étude de cas
- $\triangleright$  Exercices et applications sur des cas concrets
- $\triangleright$  Participation active
- La pédagogie est adaptée aux adultes

# **MODALITES D'EVALUATION**

- Test d'entrée en formation
- Feuille de présence
- $\triangleright$  Évaluation des acquis du stagiaire par mises en situation
- $\triangleright$  Questionnaire de satisfaction
- $\triangleright$  Certificat de réalisation
- $\triangleright$  Passage certification

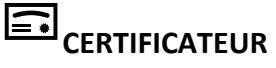

- [EURO APTITUDES ICDL –Utilisation d'un logiciel de PAO](https://www.francecompetences.fr/recherche/rs/5190/)
- $\geq$  Code de la fiche : RS5190
- Date d'échéance de l'enregistrement : 29/05/2025

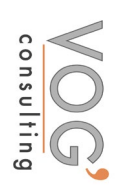

1

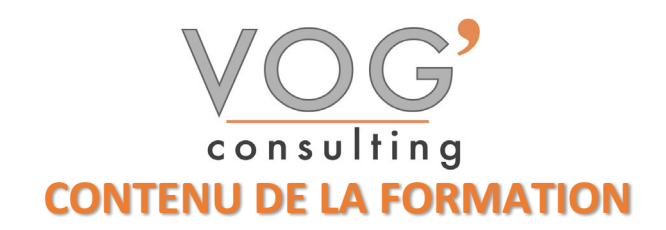

#### **❖ PRISE EN MAIN D'INDESIGN**

- $\triangleright$  Espace de travail
- Préférences et raccourcis
- Réglages des formats de pages
- $\triangleright$  Fonds perdus et commentaires

#### AFFICHAGE

- Les Panneaux et l'organisation de
- L'espace de travail
- > Les repères, la grille

### LES COMPOSITIONS

- $\triangleright$  Documents
- $\triangleright$  Pages
- $\triangleright$  Gabarits

### LES BLOCS D'IMAGES

- $\triangleright$  Importer une image
- Importer une image à partir de bridge
- Les ajustements d'image
- $\triangleright$  Ajustements automatiques
- Sélection directe d'images dans un bloc
- Gestion des couleurs de l'image
- > Les légendes

#### LES BLOCS DE TRAITS

- $\triangleright$  Gestion des traits
- $\triangleright$  Catégories d'extrémités
- $\triangleright$  Optimisation des sommets et contours
- $\triangleright$  Types de traits
- Couleurs et teintes d'espace

### LE TEXTE

- $\triangleright$  L'importation du texte
- **Les caractères masqués**
- Chaînage du texte entre plusieurs blocs
- $\triangleright$  Attributs de caractères
- $\triangleright$  Attributs de paragraphes
- $\triangleright$  Puces et numérotation
- $\blacktriangleright$  Le foliotage
- LES OBJETS
- Création de tracés
- Modification de tracés
- $\triangleright$  Présentation des objets

#### **❖ EFFETS GRAPHIQUES**

- Contour progressif et progressif directionnel
- $\triangleright$  Biseautage et estampage
- $\triangleright$  Satin
- Ombres internes

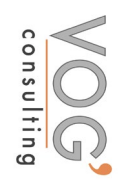